## **Instructions for Accessing the MDOT SS/SP System using MILogin**

**Overview** MDOT Supplemental Specification and Special Provision (SS/SP) System is available free of charge to registered users (geared towards Consultants and MDOT Design Staff) for compiling Design proposal documentation required for all projects let by the Michigan Department of Transportation (MDOT).

> Users who only need to view or print (geared more towards Contractors and users who only need to reference the files) these files can do so by navigating to [Supplemental Specifications & Special Provisions](https://gcc02.safelinks.protection.outlook.com/?url=https%3A%2F%2Fmdotjboss.state.mi.us%2FSpecProv%2FssspHome.htm%3F&data=04%7C01%7CMCINERNEYM%40michigan.gov%7C1ef7401babce419f8b7408d9ea3bbae2%7Cd5fb7087377742ad966a892ef47225d1%7C0%7C0%7C637798364649840831%7CUnknown%7CTWFpbGZsb3d8eyJWIjoiMC4wLjAwMDAiLCJQIjoiV2luMzIiLCJBTiI6Ik1haWwiLCJXVCI6Mn0%3D%7C3000&sdata=G3b9zpr0ijeQ1dp2oSHExpOa1UH6QviOO1YZxesnaH4%3D&reserved=0) web site.

This document includes creating a Third Party MILOGIN account, requesting access to MDOT's SS/SP system, and accessing the system.

If you have any questions on the SS/SP application, please feel free to contact: [MDOT-DesignIRS@Michigan.gov.](mailto:MDOT-DesignIRS@Michigan.gov)

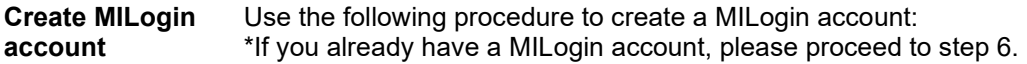

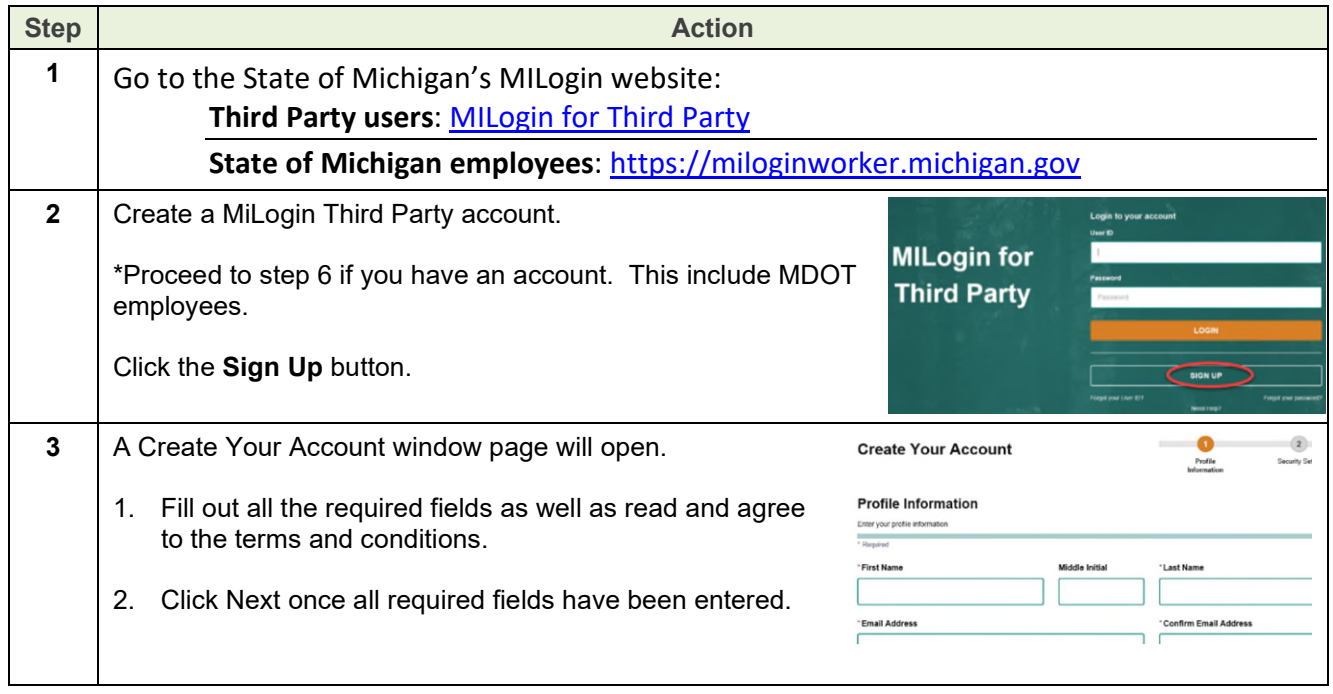

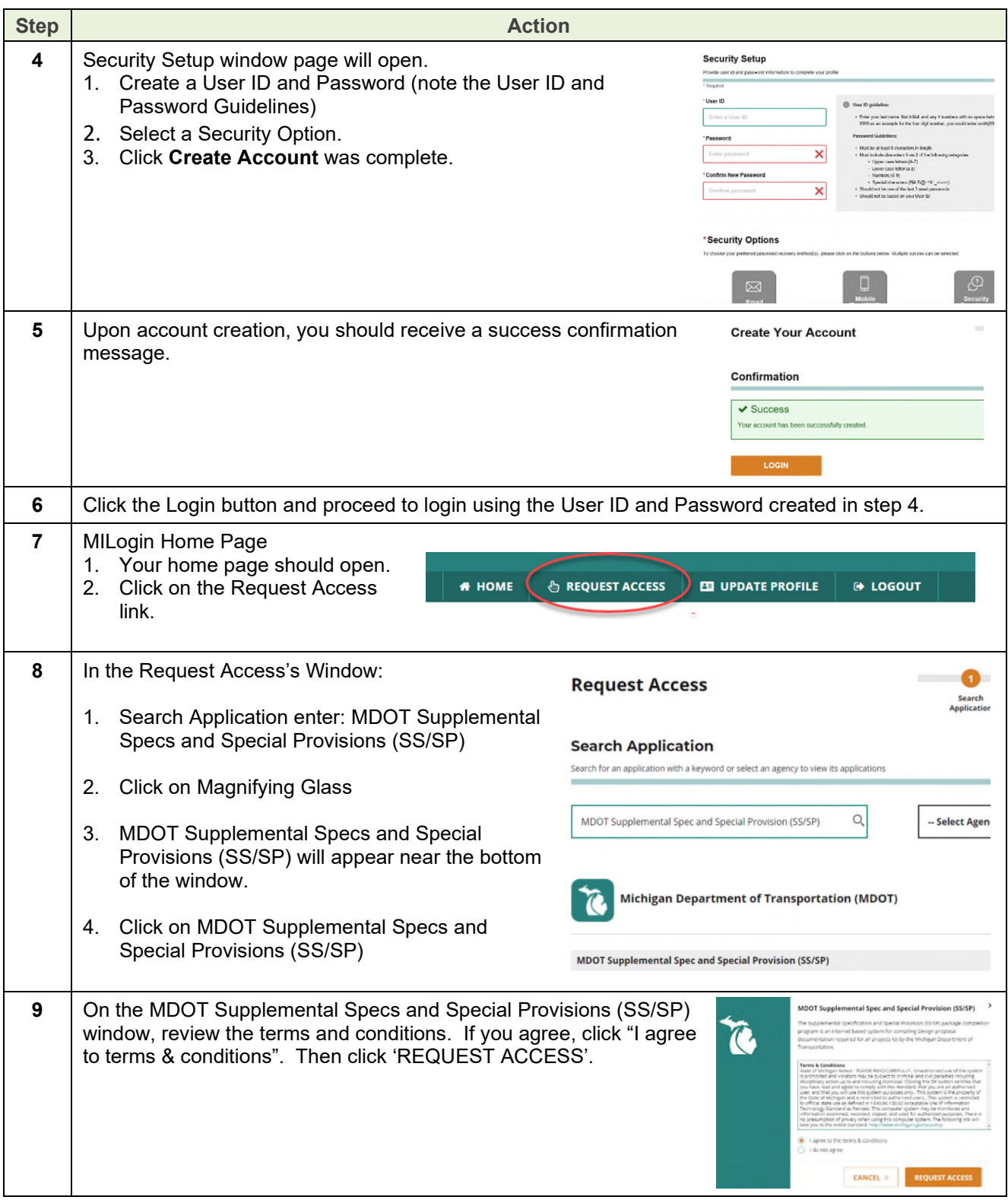

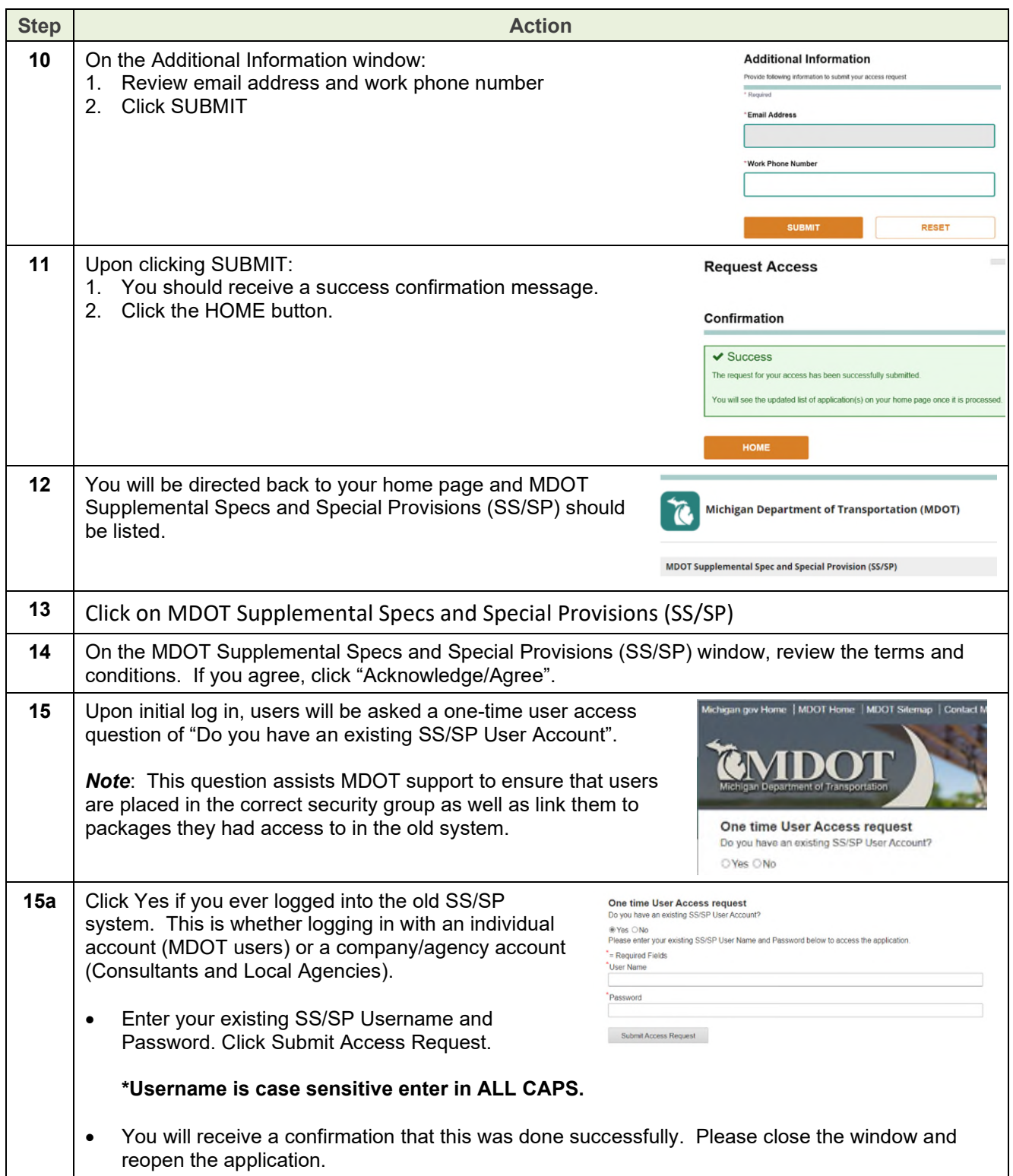

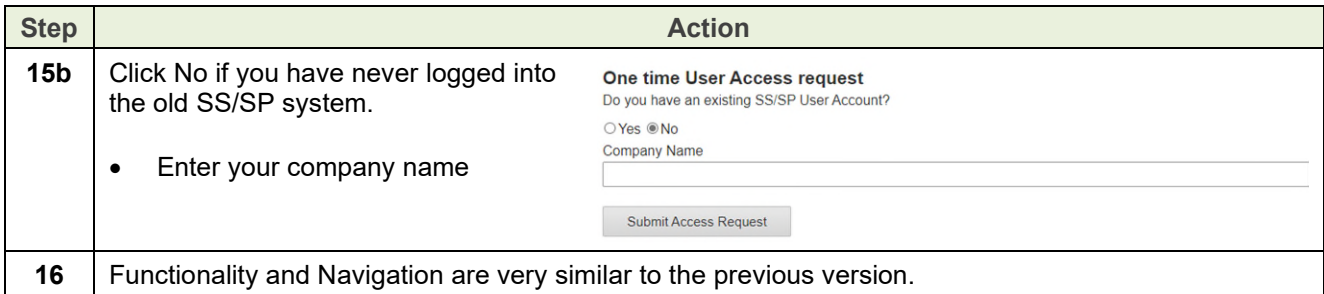

If you have any questions, please email: **[MDOT-DesignIRS@Michigan.gov.](mailto:MDOT-DesignIRS@Michigan.gov)**